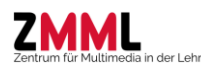

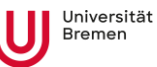

## **Plattformen und Funktion**

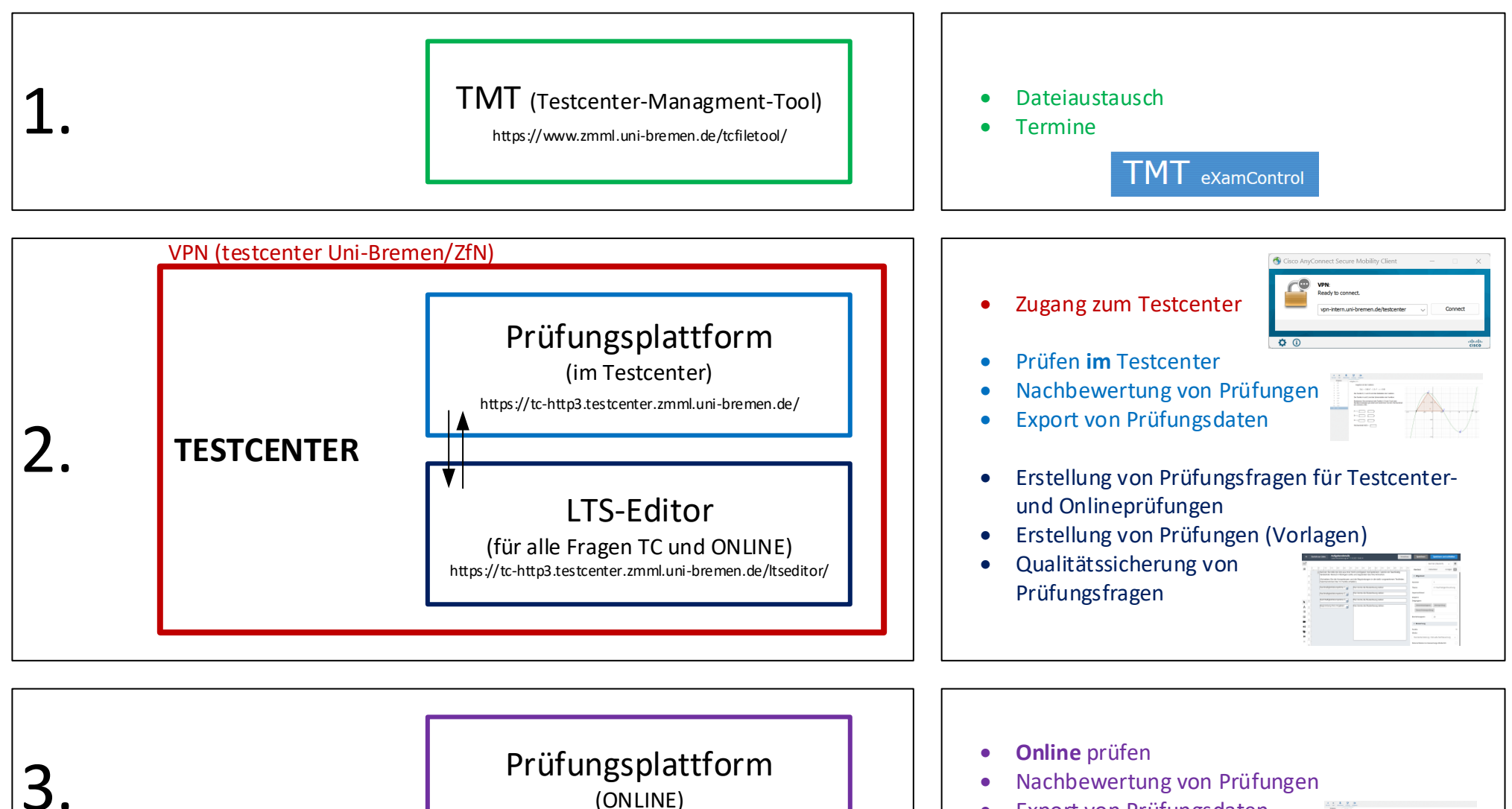

https://online.eassessment.uni-bremen.de/

• Export von Prüfungsdaten

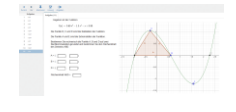

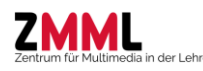

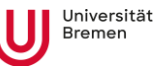

## **Plattformen und Login**

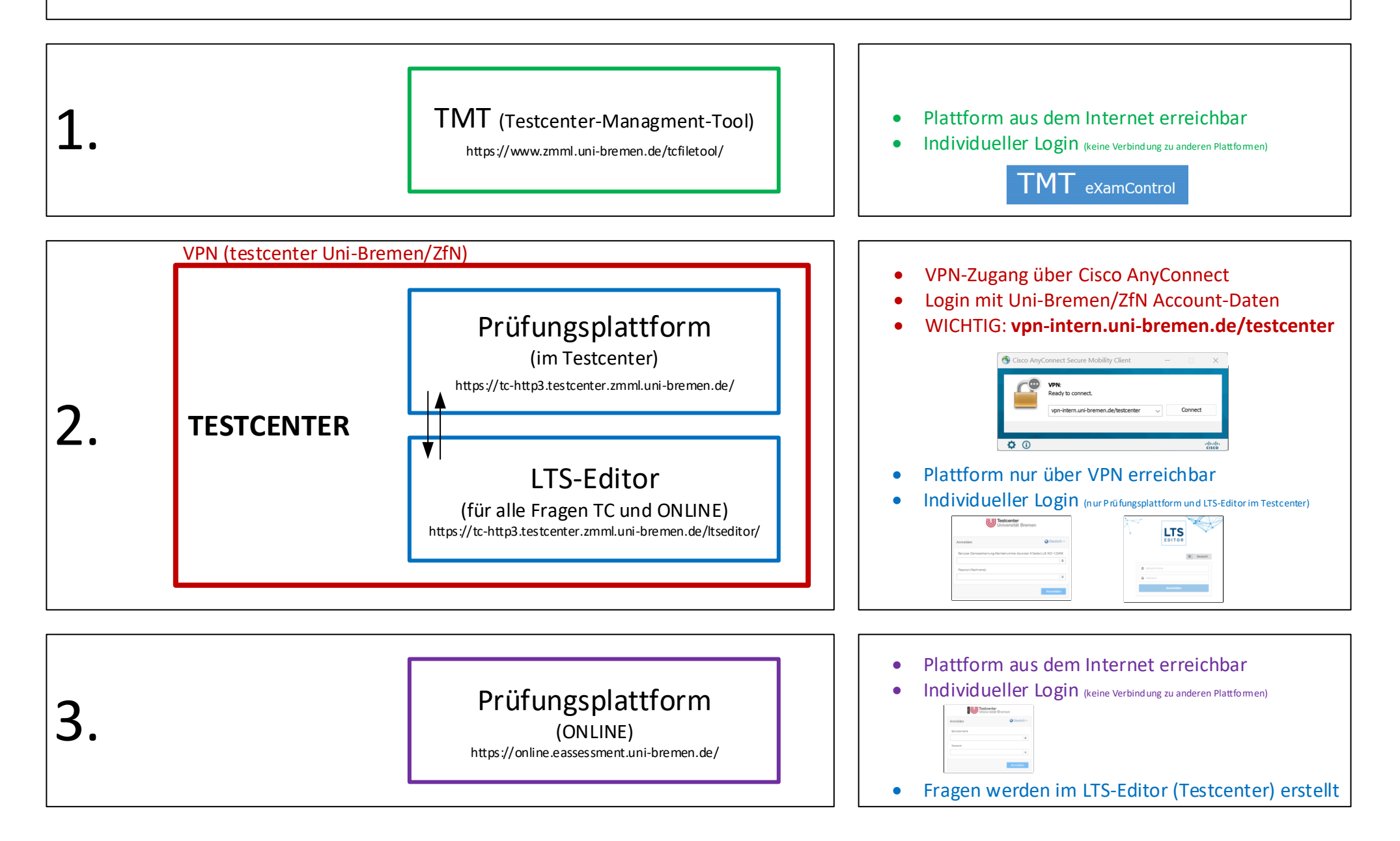

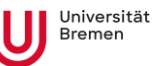

## **Plattformen und Fehlerbehebung**

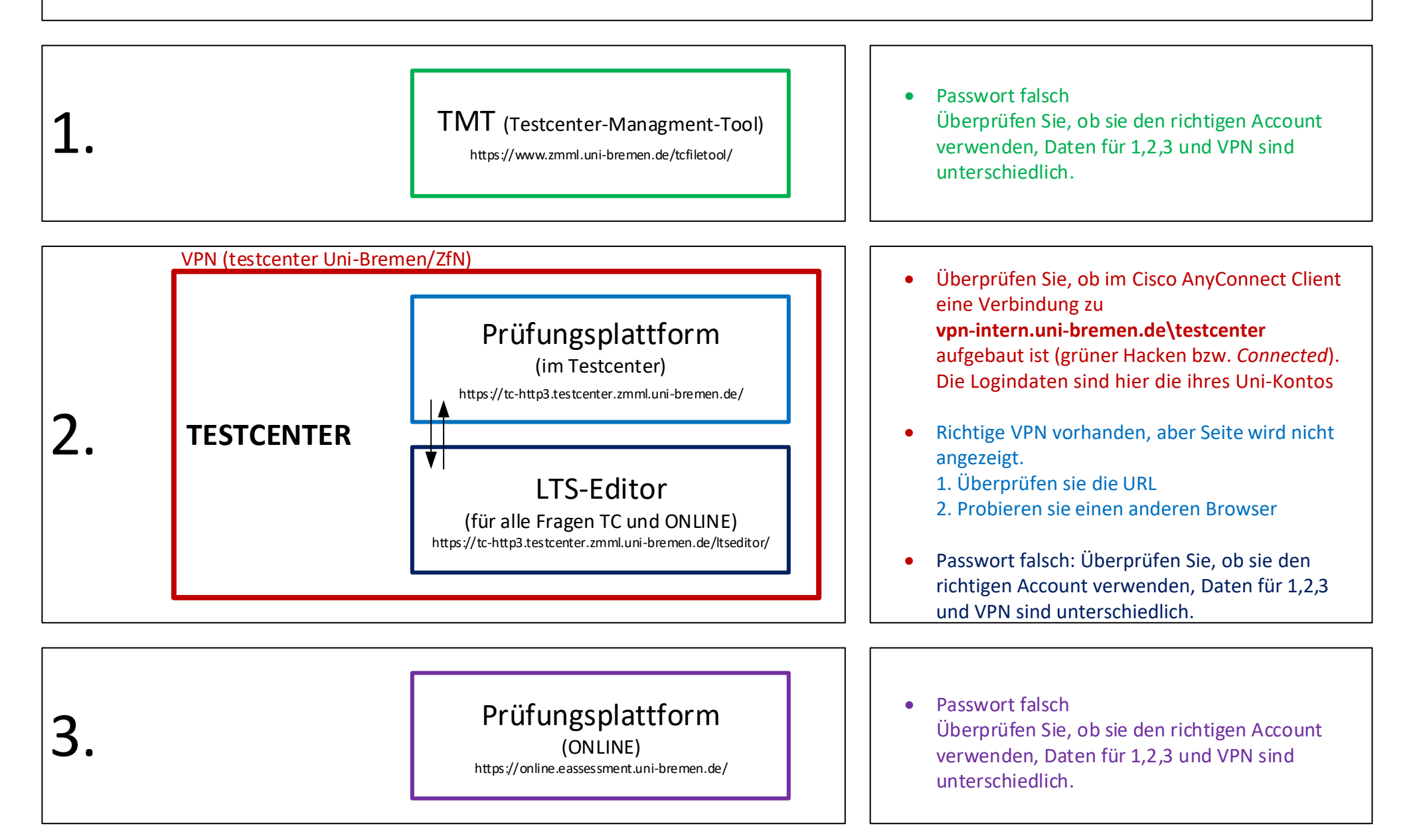